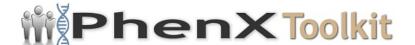

## **Data Collection Worksheet**

Please Note: The Data Collection Worksheet (DCW) is a tool to aid integration of a PhenX protocol into a study. The PhenX DCW is not designed to be a data collection instrument. Investigators will need to decide the best way to collect data for the PhenX protocol in their study. Variables captured in the DCW, along with variable names and unique PhenX variable identifiers, are included in the PhenX Data Dictionary (DD) files.

#### WHODAS 2.0

This questionnaire asks about <u>difficulties due to health conditions</u>. Health conditions include diseases or illnesses, other health problems that may be short or long lasting, injuries, mental or emotional problems, and problems with alcohol or drugs.

Think back over the <u>past 30 days</u> and answer these questions, thinking about how much difficulty you had doing the following activities. For each question, please circle only one response.

| In the past 30 days, how much difficulty did you have in: |                                                                                                    |      |      |          |        |                            |
|-----------------------------------------------------------|----------------------------------------------------------------------------------------------------|------|------|----------|--------|----------------------------|
| S1                                                        | Standing for long periods such as 30 minutes?                                                                     | None | Mild | Moderate | Severe | Extreme<br>or cannot<br>do |
| S2                                                        | Taking care of your <u>household</u> <u>responsibilities</u> ?                                                    | None | Mild | Moderate | Severe | Extreme<br>or cannot<br>do |
| <b>S</b> 3                                                | Learning a <u>new task</u> , for example, learning how to get to a new place?                                     | None | Mild | Moderate | Severe | Extreme<br>or cannot<br>do |
| S4                                                        | How much of a problem did you have joining in community activities (for example, festivities, religious, or other | None | Mild | Moderate | Severe | Extreme<br>or cannot<br>do |

|     | activities) in the same way as anyone else can?                             |      |      |          |        |                            |
|-----|-----------------------------------------------------------------------------|------|------|----------|--------|----------------------------|
| S5  | How much have <u>you</u> been emotionally affected by your health problems? | None | Mild | Moderate | Severe | Extreme<br>or cannot<br>do |
| S6  | Concentrating on doing something for ten minutes?                           | None | Mild | Moderate | Severe | Extreme<br>or cannot<br>do |
| S7  | Walking a long distance such as a <u>kilometre</u> [or equivalent]?         | None | Mild | Moderate | Severe | Extreme<br>or cannot<br>do |
| S8  | Washing your whole body?                                                    | None | Mild | Moderate | Severe | Extreme<br>or cannot<br>do |
| S9  | Getting <u>dressed</u> ?                                                    | None | Mild | Moderate | Severe | Extreme<br>or cannot<br>do |
| S10 | Dealing with people <u>you do</u><br>not know?                              | None | Mild | Moderate | Severe | Extreme<br>or cannot<br>do |
| S11 | Maintaining a friendship?                                                   | None | Mild | Moderate | Severe | Extreme<br>or cannot<br>do |
| S12 | Your day-to-day <u>work</u> ?                                               | None | Mild | Moderate | Severe | Extreme<br>or cannot<br>do |

| Overall, in the past 30 days, <u>how many days</u> were these difficulties present?                                                                                                    | Record number of days |  |  |
|----------------------------------------------------------------------------------------------------|-----------------------|--|--|
| In the past 30 days, for how many days were you totally unable to carry out your usual activities or work because of any health condition?                                                         | Record number of days |  |  |
| In the past 30 days, not counting the days that you were totally unable, for how many days did you <u>cut back</u> or <u>reduce</u> your usual activities or work because of any health condition? |                       |  |  |

This completes the questionnaire. Thank you.

## Scoring:

There are two basic options for computing the summary scores for the WHODAS 2.0 short version.

## Simple:

The scores assigned to each of the items-"none" (1), "mild" (2) "moderate" (3), "severe" (4) and "extreme" (5) -are summed. This method is referred to as simple scoring because the scores from each of the items are simply added up without recoding or collapsing of response categories; thus, there is no weighting of individual items. This approach is practical to use as a hand-scoring approach and may be the method of choice in busy clinical settings or in paper-pencil interview situations. As a result, the simple sum of the scores of the items across all domains constitutes a statistic that is sufficient to describe the degree of functional limitations.

# **Complex:**

The more complex method of scoring is called "item-response-theory" (IRT)-based scoring. It takes into account multiple levels of difficulty for each WHODAS 2.0 item. It takes the coding for each item response as "none," "mild," "moderate," "severe," and "extreme" separately and then uses an algorithm to determine the summary score by differentially weighting the items and the levels of severity. The SPSS algorithm is available from WHO. The scoring has three steps:

- Step 1 Summing of recoded item scores within each domain.
- Step 2 Summing of all six domain scores.

• Step 3 - Converting the summary score into a metric ranging from 0 to 100 (where 0 = no disability; 100 = full disability).

Protocol source: https://www.phenxtoolkit.org/protocols/view/610102